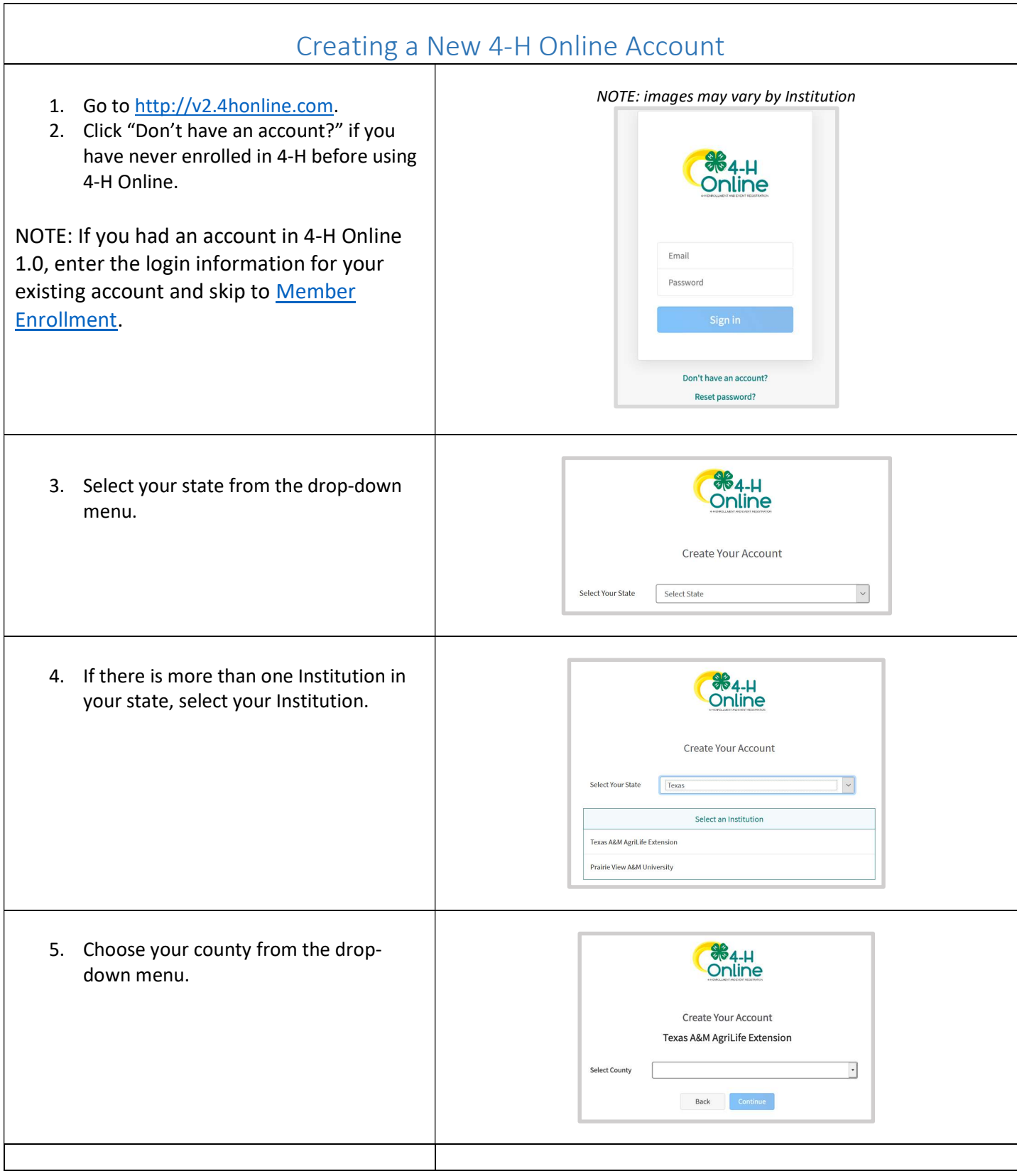

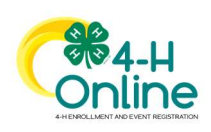

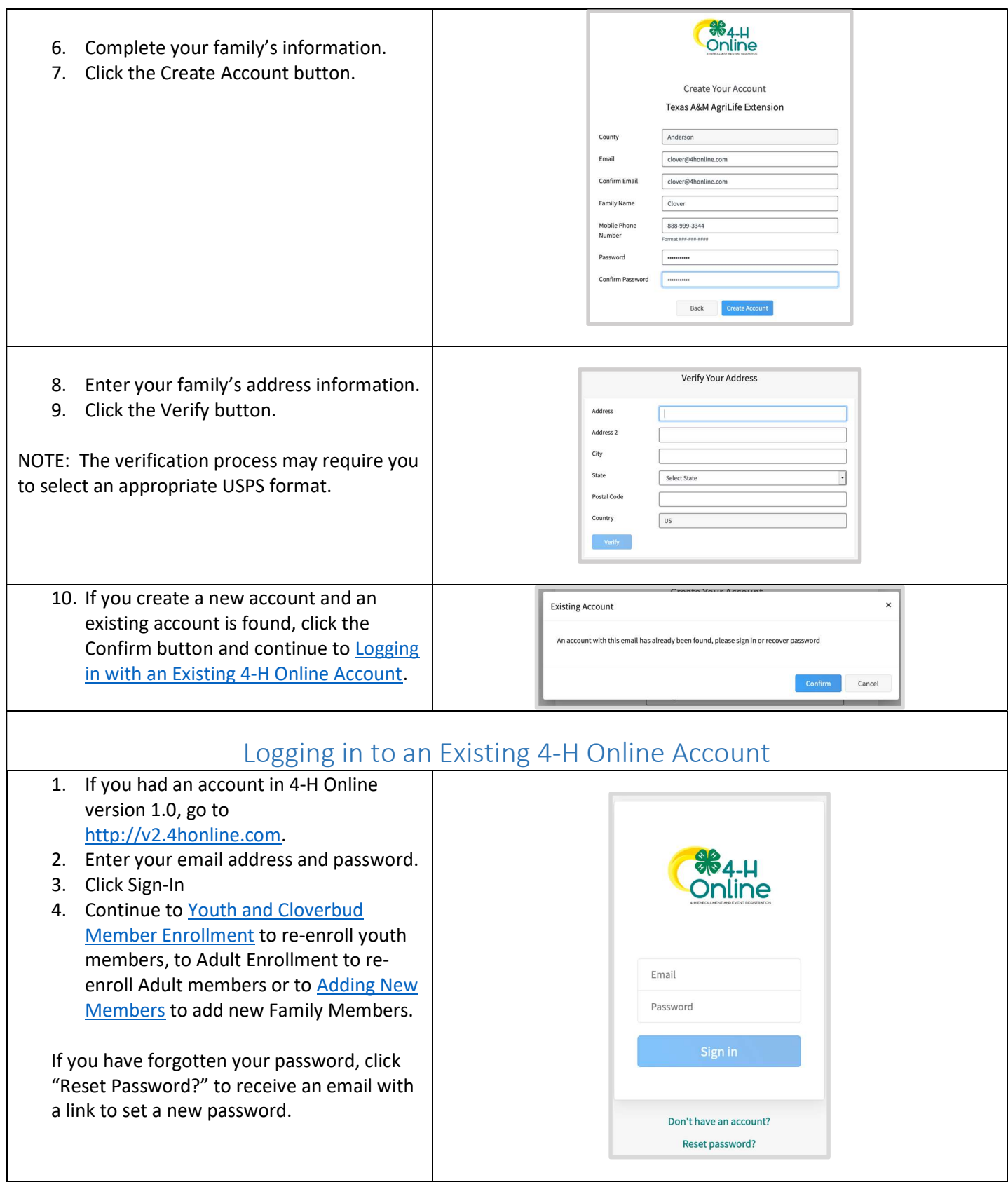

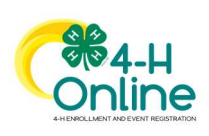

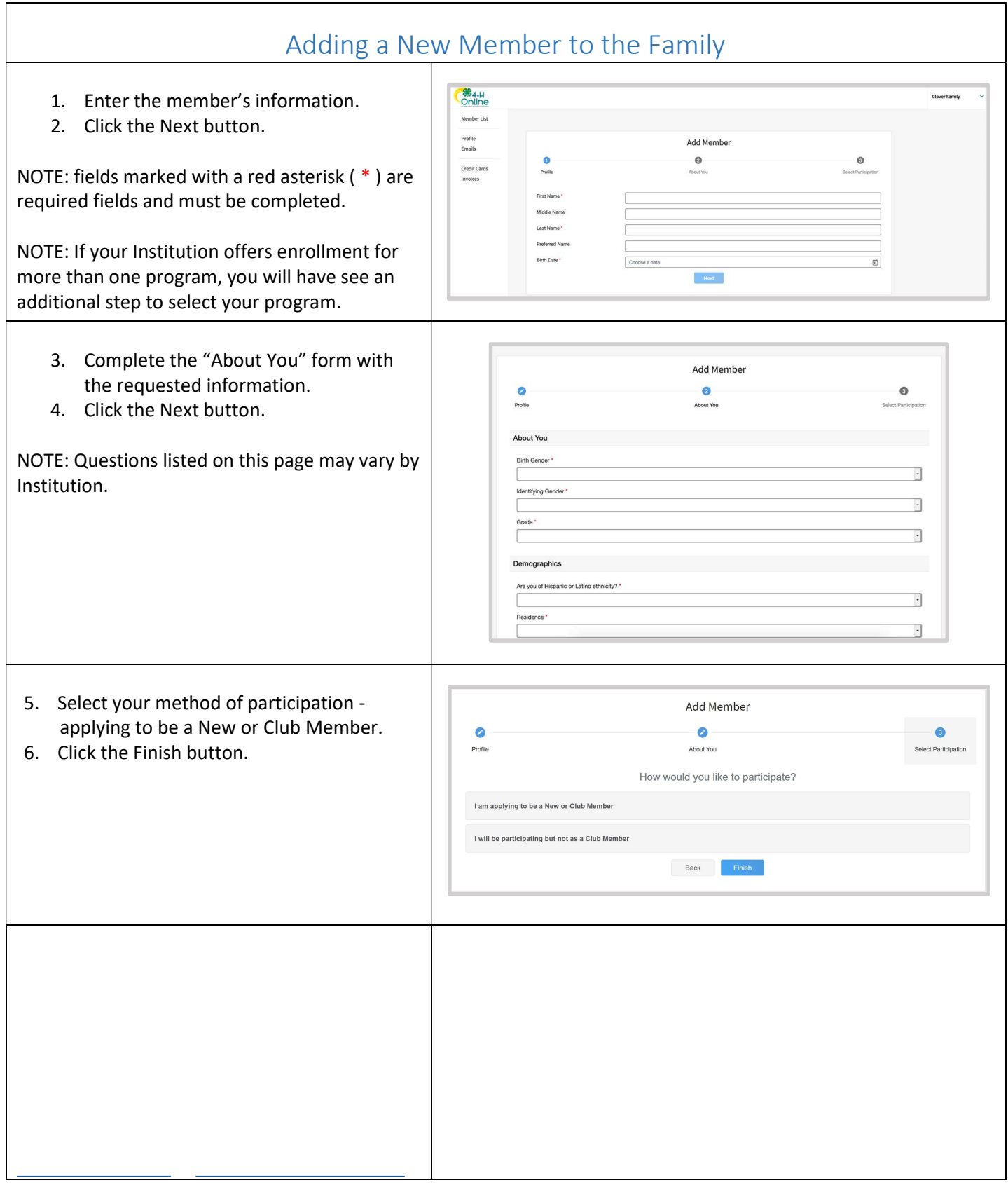

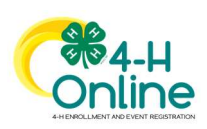

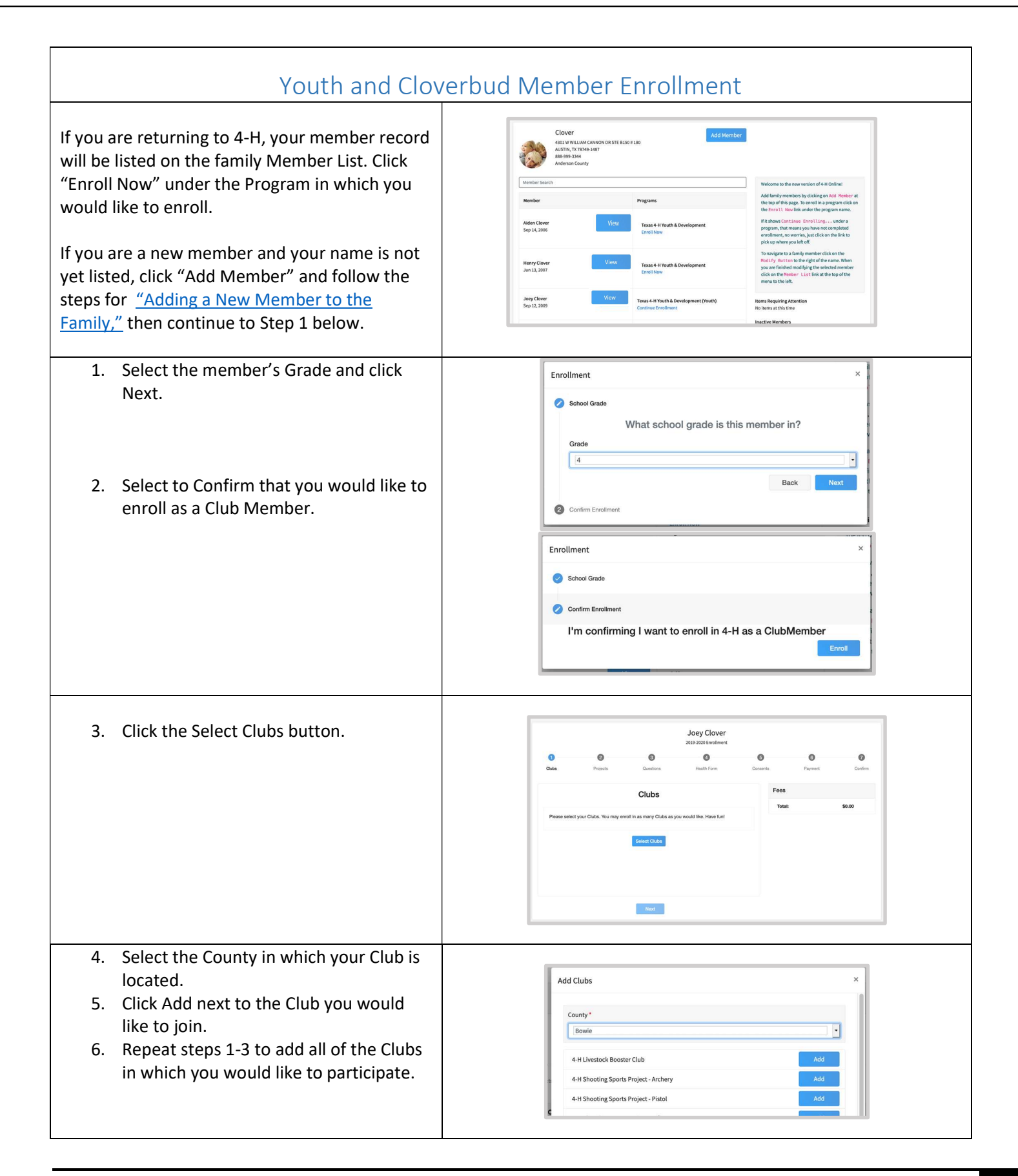

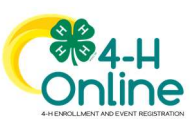

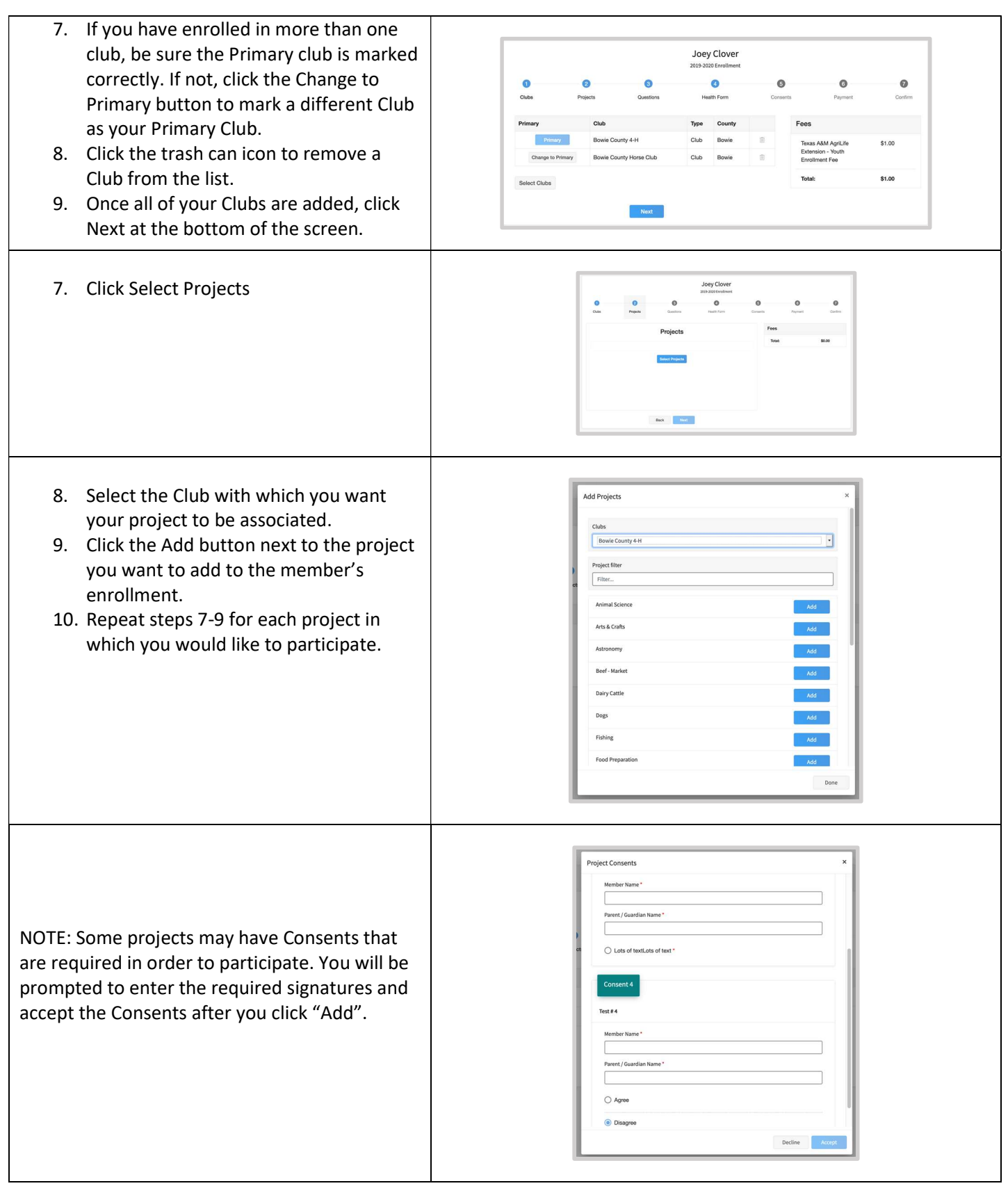

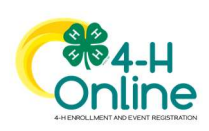

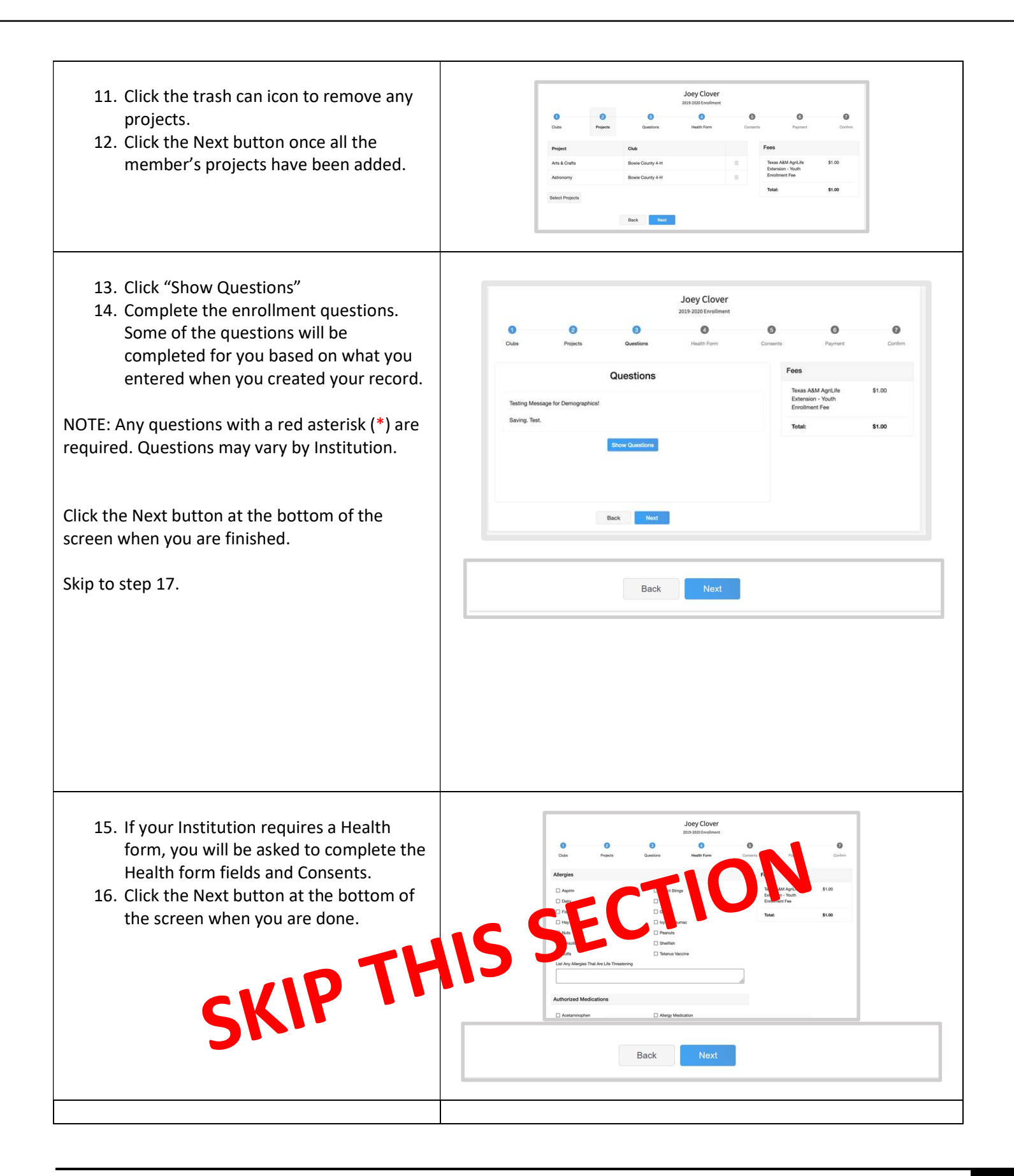

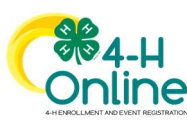

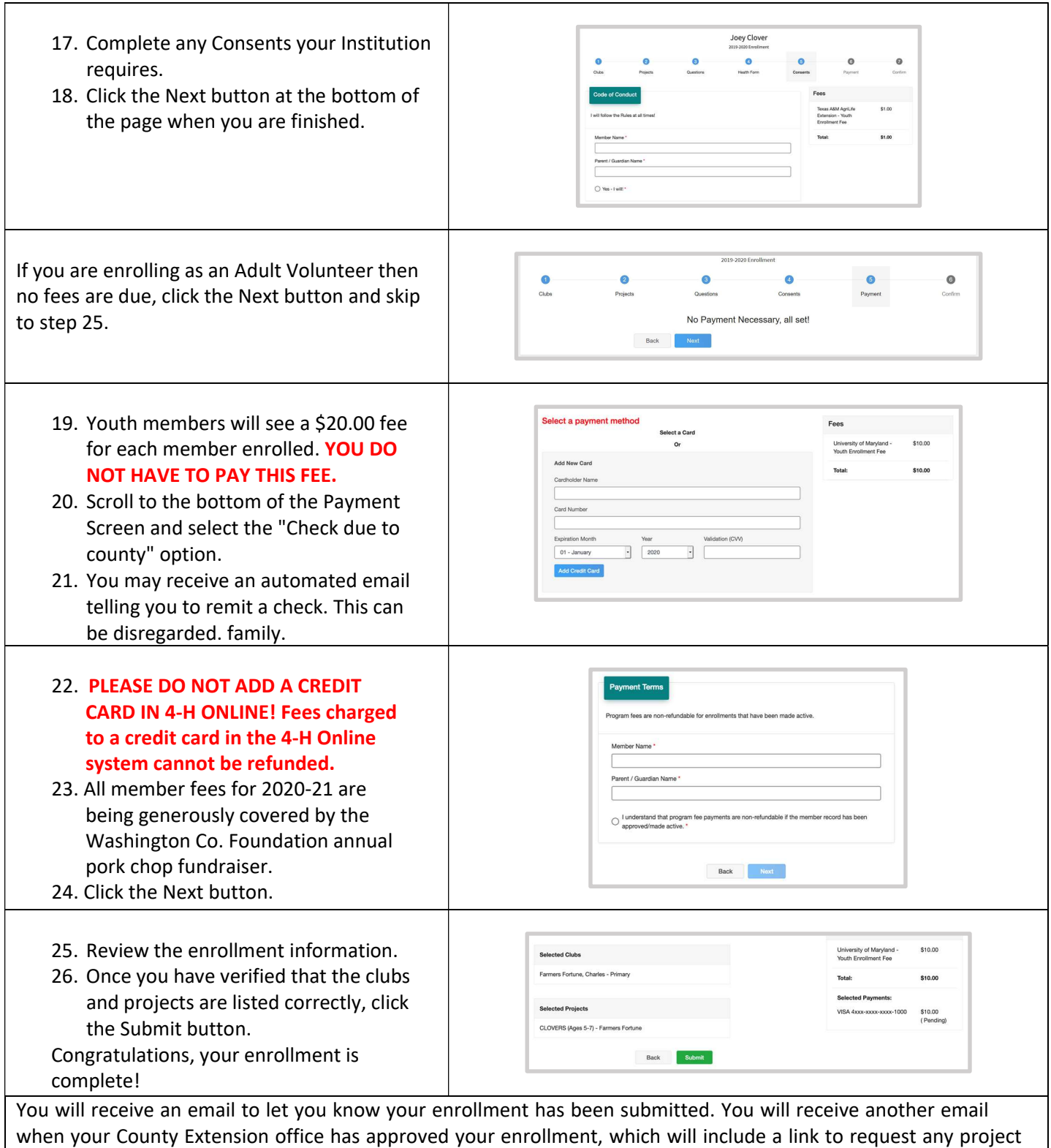

manuals you may need. You may view the enrollment status on the Member List.

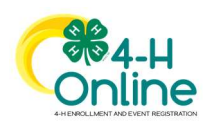